## **JSON\_ArrayAppendValue**

## %JSON\_ArrayAppendValue function

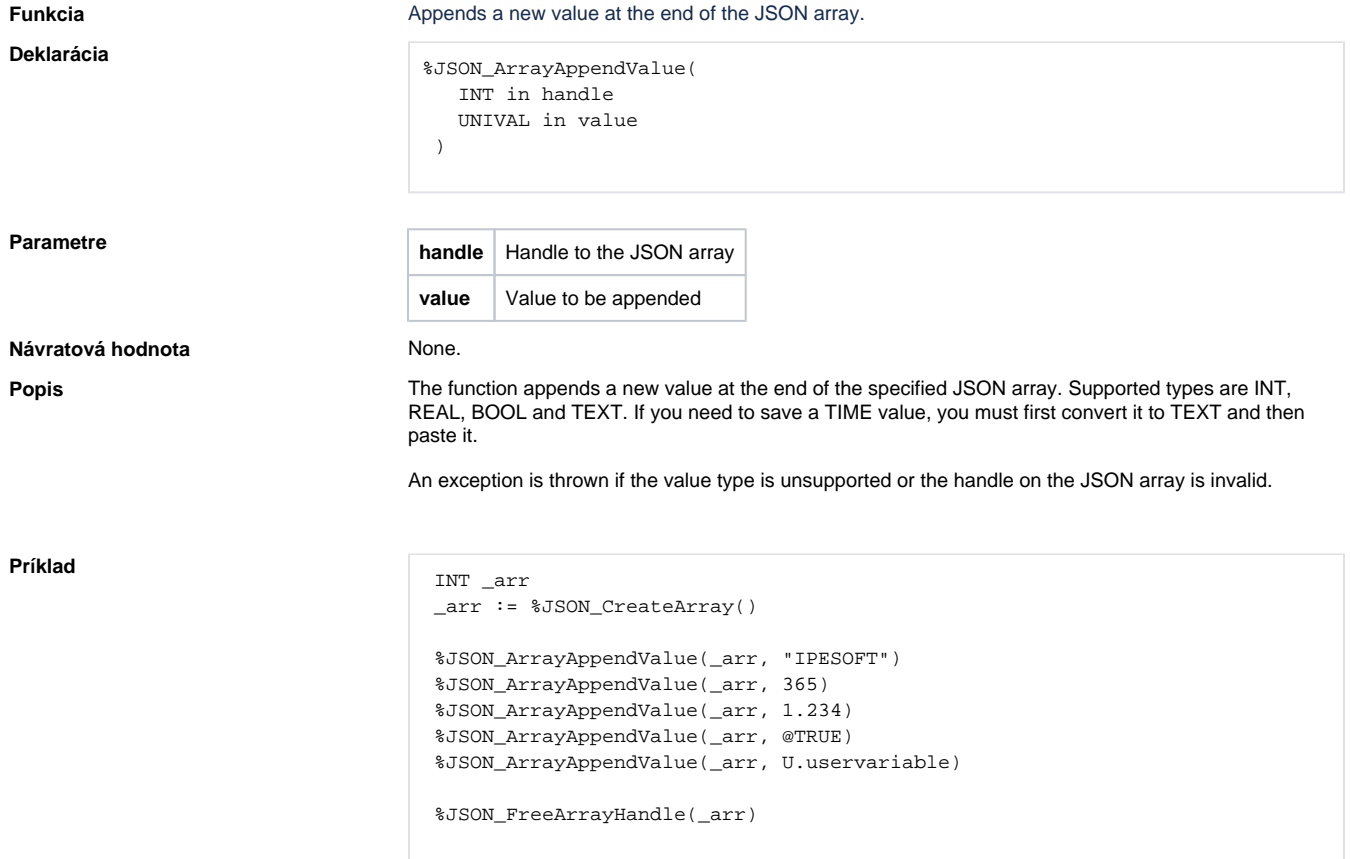

## **Súvisiace stránky:**

[JSON Format Manipulation Functions](https://doc.ipesoft.com/display/D2DOCV21EN/JSON+Format+Manipulation+Functions) [Function arguments - types](https://doc.ipesoft.com/display/D2DOCV21EN/Function+arguments+-+types)